# **w.c.s. - Development #5668**

# **Champ de type "carte"**

10 octobre 2014 19:02 - Frédéric Péters

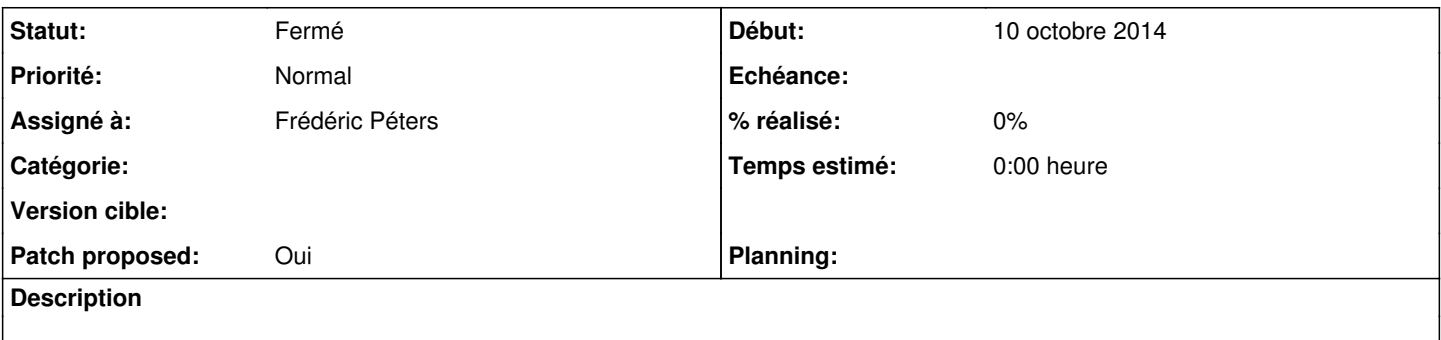

## **Historique**

## **#1 - 10 octobre 2014 19:39 - Frédéric Péters**

- *Fichier 0001-map-field-work-in-progress.patch ajouté*
- *Statut changé de Nouveau à En cours*

(patch temporaire, surtout qu'il s'applique au-dessus du PasswordField qui n'est pas terminé)

### <http://perso.entrouvert.org/~fred/tmp/wcs.mapfield.ogv>

Il faudrait réfléchir à la représentation textuelle pour les listings, et pour l'envoi par mail, "%(lat).2f;%(lon).2f" ?

## **#2 - 10 octobre 2014 19:50 - Benjamin Dauvergne**

Il manque le fichier qommon.map.js.

## **#3 - 10 octobre 2014 19:50 - Benjamin Dauvergne**

Benjamin Dauvergne a écrit :

Il manque le fichier qommon.map.js.

J'ai rien dit, lu trop vite.

### **#4 - 10 octobre 2014 19:51 - Benjamin Dauvergne**

Benjamin Dauvergne a écrit :

Benjamin Dauvergne a écrit :

Il manque le fichier qommon.map.js.

J'ai rien dit, lu trop vite.

Non il manque en fait, rien dit deux fois.

## **#5 - 10 octobre 2014 19:56 - Benjamin Dauvergne**

On aura besoin au minimum d'un booléan au niveau de la configuration du champ pour dire qu'on souhaite extraire la localisation du client<sup>[1](#page--1-0)</sup> et aussi pouvoir donner une position et un zoom initial. Après on pourra jouer avec BANO :)

[1]: <http://leafletjs.com/examples/mobile.html>

## **#6 - 10 octobre 2014 20:01 - Frédéric Péters**

*- Fichier 0001-map-field-work-in-progress.patch ajouté*

Oui, position initiale, zoom initial, centrer la carte sur le marqueur quand il existe, utiliser des tuiles à nous, etc. il y a un tas de trucs à faire encore (c'est notamment pour ça que la case "patch proposé" n'est pas cochée).

Malgré tout, nouveau patch, où j'ai arbitrairement déplacé le code dans wcs/fields.py, pour ne pas marcher sur le PasswordField.

### **#7 - 10 octobre 2014 20:07 - Thomas Noël**

Frédéric Péters a écrit :

Il faudrait réfléchir à la représentation textuelle pour les listings, et pour l'envoi par mail, "%(lat).2f;%(lon).2f" ?

On aura le \_raw, qui pourrait être un dictionnaire genre {'lat': 48.4122335, 'lon': 2.33434556} ? Comme ça on peut se permettre du [form\_var\_iciuntroudanslaroute\_raw.lat]

Et sinon par défaut je mettrais quand même .5f voire .6f, pour impressionner.

### **#8 - 10 octobre 2014 20:14 - Thomas Noël**

Frédéric Péters a écrit :

Oui, position initiale, zoom initial, centrer la carte sur le marqueur quand il existe (...)

J'aurai vu ça comme du "prefill" ?

- prefill "position fixe" (fournir lat, lon et zoom)
- prefill "geolocalisation" (fournir juste un maxzoom)

Bon, ça peut être tordu dans le code, chaipa.

## **#9 - 17 octobre 2014 17:38 - Frédéric Péters**

*- Fichier 0001-map-field-5668.patch ajouté*

*- Patch proposed changé de Non à Oui*

Patch avec un peu tout ça.

J'aurais vu ça comme du "prefill" ?

Pas vraiment, le préremplissage ce serait de déjà positionner un marqueur sur la carte, pour moi il s'agit ici d'initialiser la carte sur une position donnée.

### **#10 - 04 novembre 2014 15:40 - Thomas Noël**

En dehors du fait que le zoom pourrait aller jusqu'à 18, ça marche, ack.

### **#11 - 04 novembre 2014 15:55 - Frédéric Péters**

*- Statut changé de En cours à Résolu (à déployer)*

#### Zoom jusqu'à 19, même, vu par jabber.

```
commit ec0000aa36101f525267628f8e91846479a13261
Author: Frédéric Péters <fpeters@entrouvert.com>
Date:   Fri Oct 10 19:19:25 2014 +0200
```
map field (#5668)

### **#12 - 22 décembre 2014 14:07 - Thomas Noël**

*- Statut changé de Résolu (à déployer) à Fermé*

### **Fichiers**

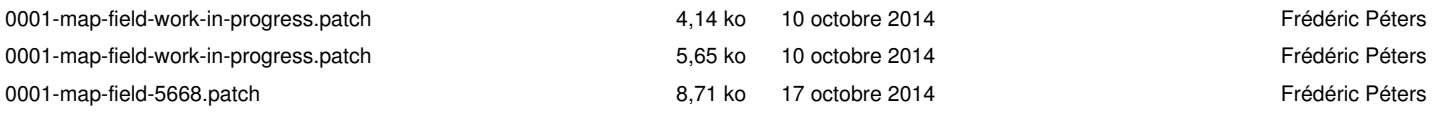